#### Interfaces

Introduction to Programming and Computational Problem Solving - 2 CSE 8B Lecture 14

#### Announcements

- Assignment 6 is due today, 11:59 PM
- Assignment 7 will be released today – Due May 23, 11:59 PM
- Reading
	- Liang
		- Chapter 13

#### Abstract classes and interfaces

- Remember, a superclass defines common behavior for **related** subclasses
- An *interface* can be used to define common behavior for classes, including **unrelated** classes
- Interfaces and abstract classes (covered last lecture) are closely related to each other

#### Abstract classes

- Remember, inheritance enables you to define a general class (i.e., a *superclass*) and later extend it to more specialized classes (i.e., *subclasses*)
- Sometimes, a superclass is so general it cannot be used to create objects
	- Such a class is called an *abstract class*
- An **abstract** class can contain abstract methods that are implemented in **concrete** subclasses
- Just like nonabstract classes, models **is-a** relationships
	- For example
		- Circle **is-a** GeometricObject
		- Rectangle **is-a** GeometricObject

### Abstract class as a data type

- Remember, an abstract class cannot be instantiated using the new operator
- However, an abstract class can be used as a data type
	- Example

```
GeometricObject[] objects = new GeometricObject[2];
objects[0] = new Circle();objects[1] = new Rectangle();
```
### Abstract classes and interfaces

- An abstract class can contain abstract methods that are implemented in concrete subclasses
- An interface is a class-like construct that contains **only** constants and abstract methods
	- In many ways, an interface is similar to an abstract class, but the intent of an interface is to specify common behavior for objects
		- For example, you can specify that the objects are comparable and/or cloneable using appropriate interfaces

# Defining an interface

• To distinguish an interface from a class, Java uses the keyword interface

– The syntax to define an interface is public interface InterfaceName { // Constant declarations // Abstract method signatures }<br>] – Example public interface Edible { // Describe how to eat public abstract String howToEat(); }

## Interfaces

- An interface is treated like a special class in Java
- Each interface is compiled into a separate bytecode file, just like a regular class
- Like an abstract class, you cannot create an instance from an interface using the new operator
- Naming convention
	- Class names are nouns
	- Interface names may be adjectives or nouns
- Interfaces model **is-kind-of** relationships
	- For example
		- Fruit **is-kind-of** Edible

#### Interface example

• Use the Edible interface to specify whether an object is edible

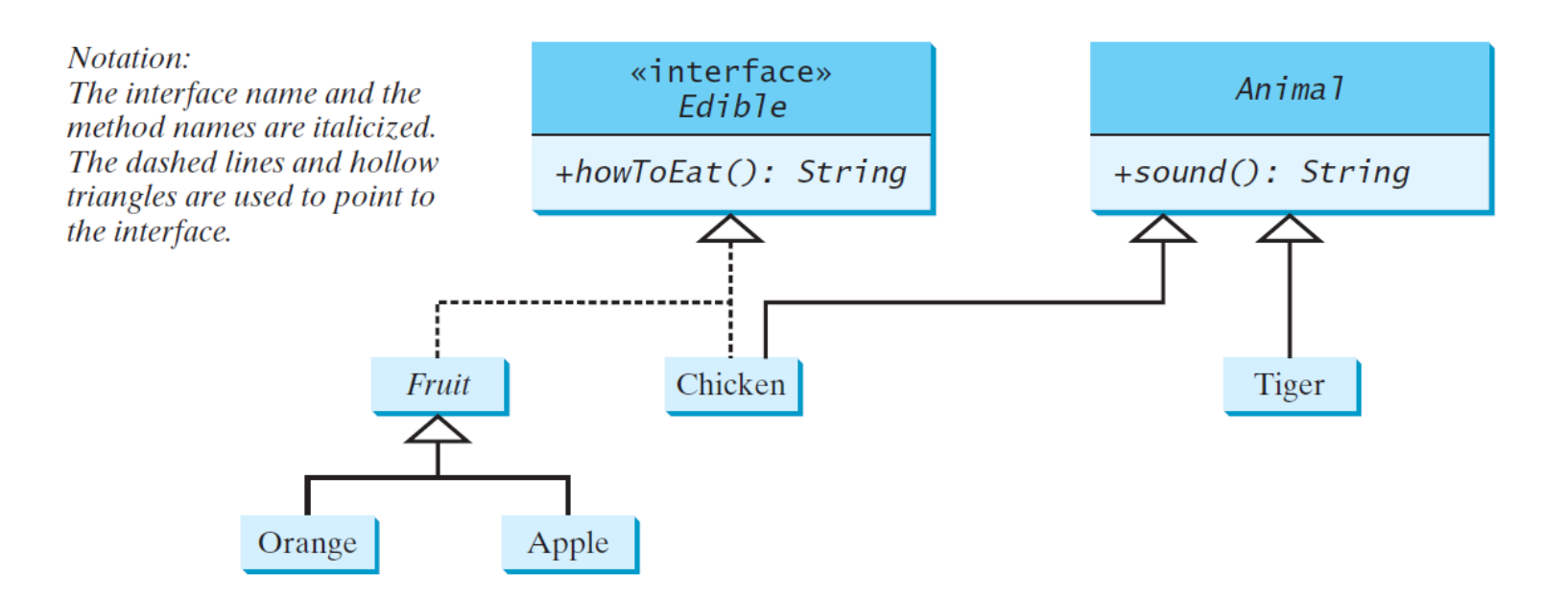

## Interfaces

- The class for the object implementing an interface uses the keyword implements
	- Examples

```
abstract class Fruit implements Edible {
 // Data fields, constructors, and methods
}
```
class Chicken extends Animal implements Edible { // Data fields, constructors, and methods }

• The relationship between the class and the interface is known as *interface inheritance*

# Omitting modifiers in interfaces

- **All data fields** are public final static and **all methods** are public abstract in an interface
	- As such, these modifiers can be omitted

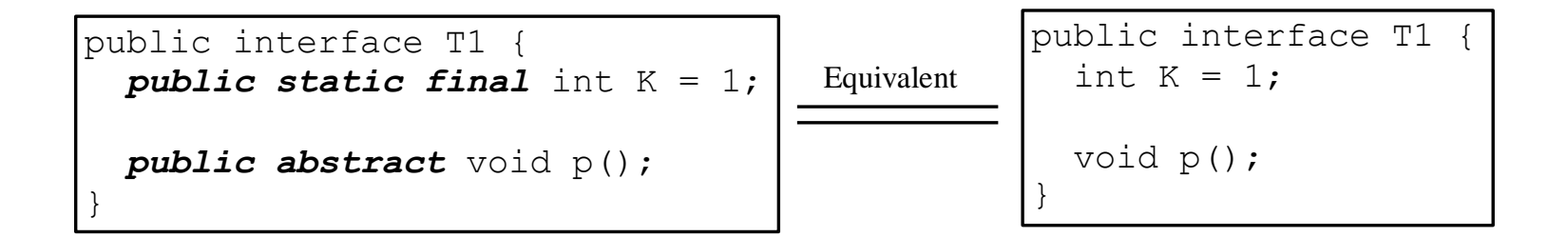

### Interface static members

- Interfaces can have static members
- Like class static members, the best practice is to make invocations of static methods and access of static data fields obvious

• Use

InterfaceName.methodName(arguments) InterfaceName.variable

# Interface default methods

- A default method provides a default implementation for the method in the interface
	- Use the keyword default
	- Example

```
public interface A {
  public default void doSomething() {
    System.out.println("Do something");
  }
  ...
}
```
• A class that implements the interface may simply use the default implementation for the method or override the method with a new implementation

### Interface example

• The java.lang.Comparable interface defines the compareTo method for comparing objects package java.lang;

public interface Comparable<E> { public int compareTo(E o); }

- The compareTo method returns
	- A negative integer if this object is less than o
	- Zero if this object is equal to o
	- A positive integer if this object is greater than o

# The Comparable interface

- Many classes (e.g., the numeric wrapper classes) in the Java library implement Comparable to define a natural order for objects
	- The compareTo method is implemented in these classes

# The Comparable interface

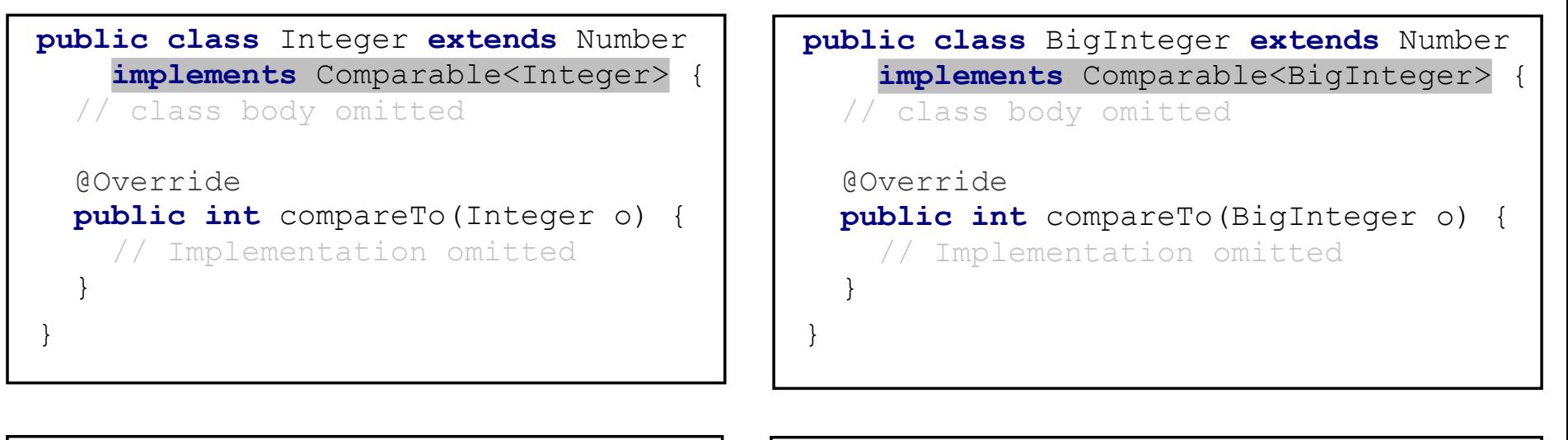

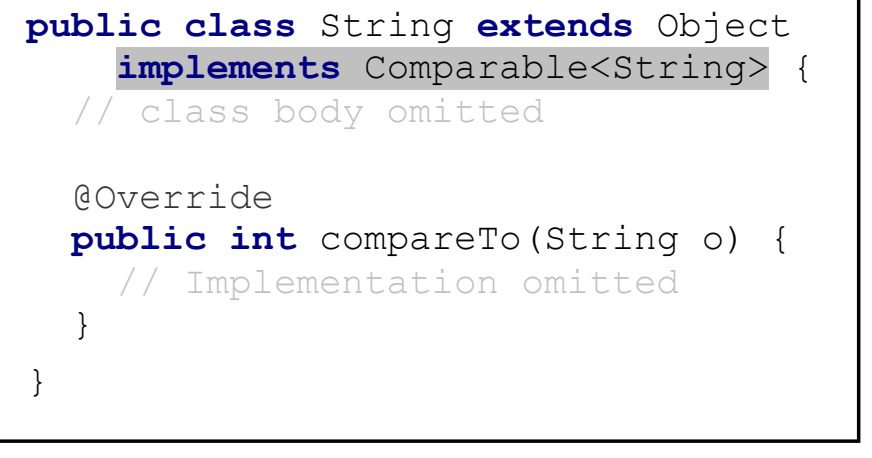

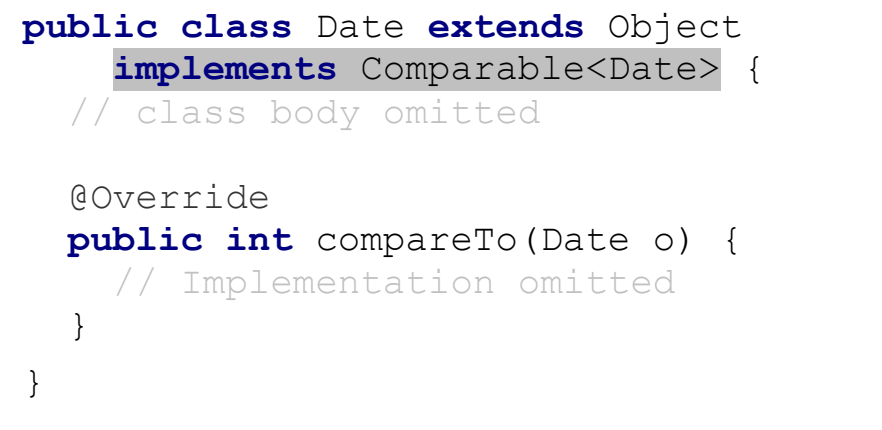

#### Defining classes to implement Comparable

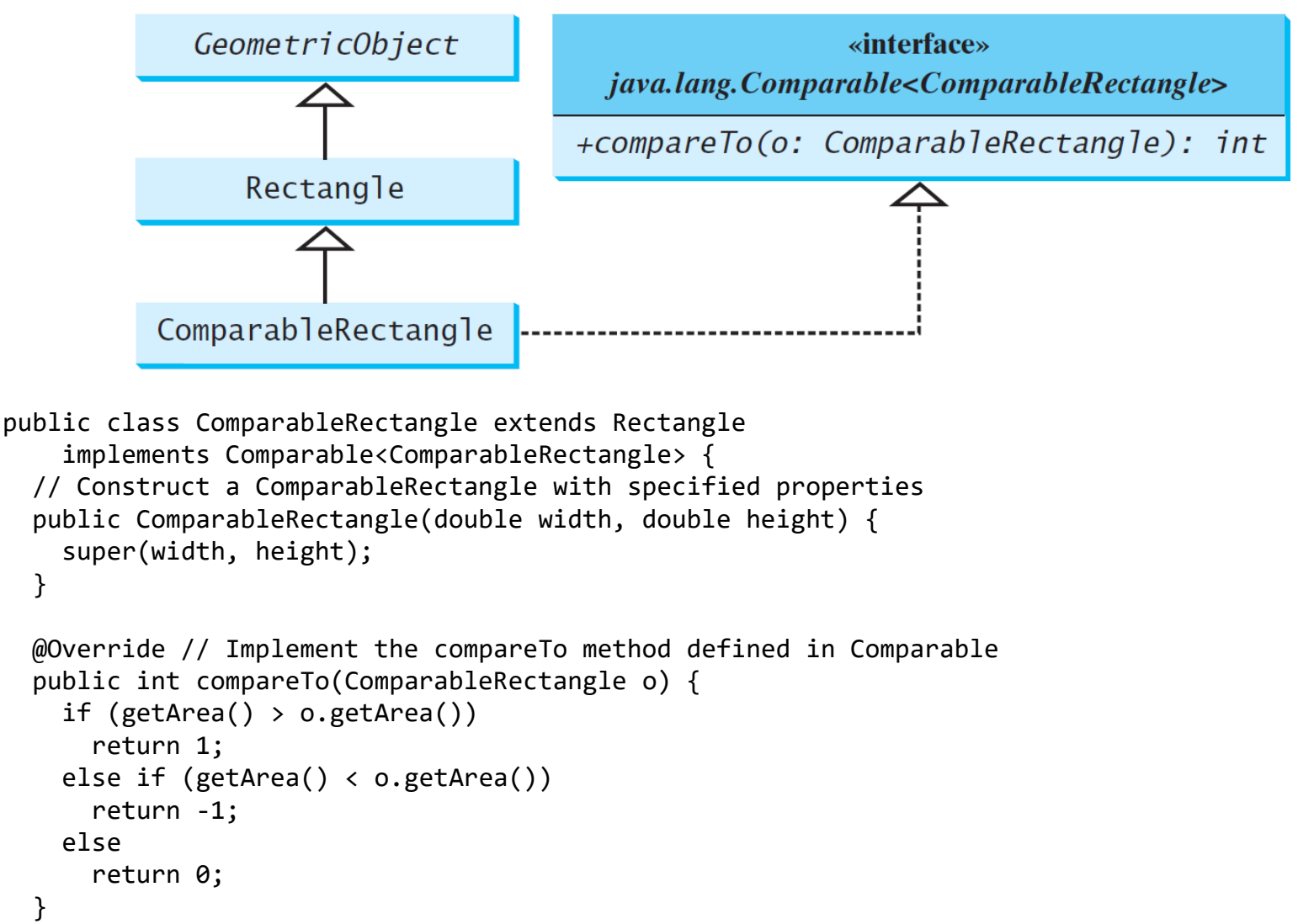

### Interface example

• The java. lang. Cloneable interface specifies that an object can be cloned (i.e., it can be copied) package java.lang;

public interface Cloneable { }

- The interface is empty
	- An interface with an empty body is called a *marker interface*
- A class that implements the Cloneable interface is **marked** cloneable
	- Its objects can be cloned using the clone method **defined in the Object class**

# The Cloneable interface

- Like Comparable, many classes in the Java library implement Cloneable
	- The instances of these classes can be cloned Explicit
	- Examples casting

Calendar calendar = new GregorianCalendar(2003, 2, 1); Calendar calendarCopy =  $(CaIendar)$ Calendar.clone(); System.out.println("calendar == calendarCopy is " + (calendar == calendarCopy)); System.out.println("calendar.equals(calendarCopy) is " +

```
calendar.equals(calendarCopy));
```
displays

```
calendar == calendarCopy is false
calendar.equals(calendarCopy) is true
```
# The Cloneable interface

- Arrays are cloneable
	- You can clone an array using the clone method  $int[]$  list1 =  $\{1, 2\}$ ;  $int[]$  list2 = list1.clone();
	- ArrayList implements Cloneable

#### Defining classes to implement Cloneable

• A class that implements the Cloneable interface must override the clone method defined in the Object class

protected native Object clone() throws CloneNotSupportedException;

- The keyword native indicates this method is not written in Java
	- It is implemented in the JVM for the native platform
- The class must override the clone method and change the visibility modifier to public, so it can be used in any package
- The class must implement Cloneable
	- Otherwise, CloneNotSupportedException is thrown

#### Defining classes to implement Cloneable

• To perform a *shallow copy*, the clone method in a class that implements the Cloneable interface can simply invoke the super.clone method public class JangoFettClone extends JangoFettTemplate implements Cloneable { private String name; private java.util.Date whenCreated; public JangoFettClone(String name) { this.name = name; whenCreated = new  $java.util.DataFrame()$ ; } @Override public Object clone() { try {

```
return super.clone(); // Shallow copy
}
```

```
catch (CloneNotSupportedException ex) {
  return null;
}
```
}

}

For data fields that are objects, the objects' **references** are copied

#### Defining classes to implement Cloneable

• To perform a *deep copy*, the clone method in a class that implements the Cloneable interface must copy the contents of data fields that are objects public class JangoFettClone extends JangoFettTemplate implements Cloneable { private String name; private java.util.Date whenCreated; ... @Override public Object clone() { try { JangoFettClone ret = (JangoFettClone)super.clone(); // Shallow copy // String is immutable, so deep copy is not required ret.whenCreated = (java.util.Date)(whenCreated.clone()); return ret; } catch (CloneNotSupportedException ex) { return null; } }

}

- In an interface, the data must be constants; an abstract class can have all types of data
- Each method in an interface has only a signature without implementation (except default and static methods); an abstract class can have concrete methods

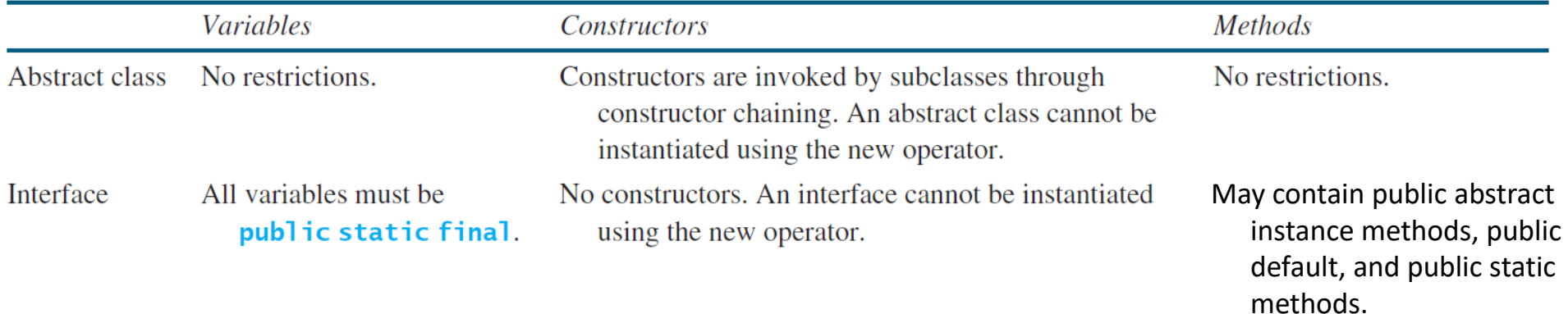

• An interface can inherit other interfaces using the extends keyword. Such an interface is called a *subinterface*.

public interface NewInterface extends Interface1, ..., InterfaceN { // constants and abstract methods }

- A class implementing NewInterface must implement the abstract methods defined in NewInterface, Interface1, ..., and InterfaceN.
- An interface can extend other interfaces, but not classes

- All classes share a single root, the Object class, but **there is no single root for interfaces**
- Like a class, an interface also defines a type
	- A variable of an interface type can reference any instance of the class that implements the interface
- If interface 2 extends interface 1, then interface 1 is like a superclass for interface 2
- You can use an interface as a data type and cast a variable of an interface type to its subclass, and vice versa

- **A class can implement multiple interfaces, but it can only extend one superclass**
- Suppose that c is an instance of Class2
	- c is also an instance of Object, Class1, Interface1, Interface1 1, Interface1 2, Interface2 1, and Interface2\_2

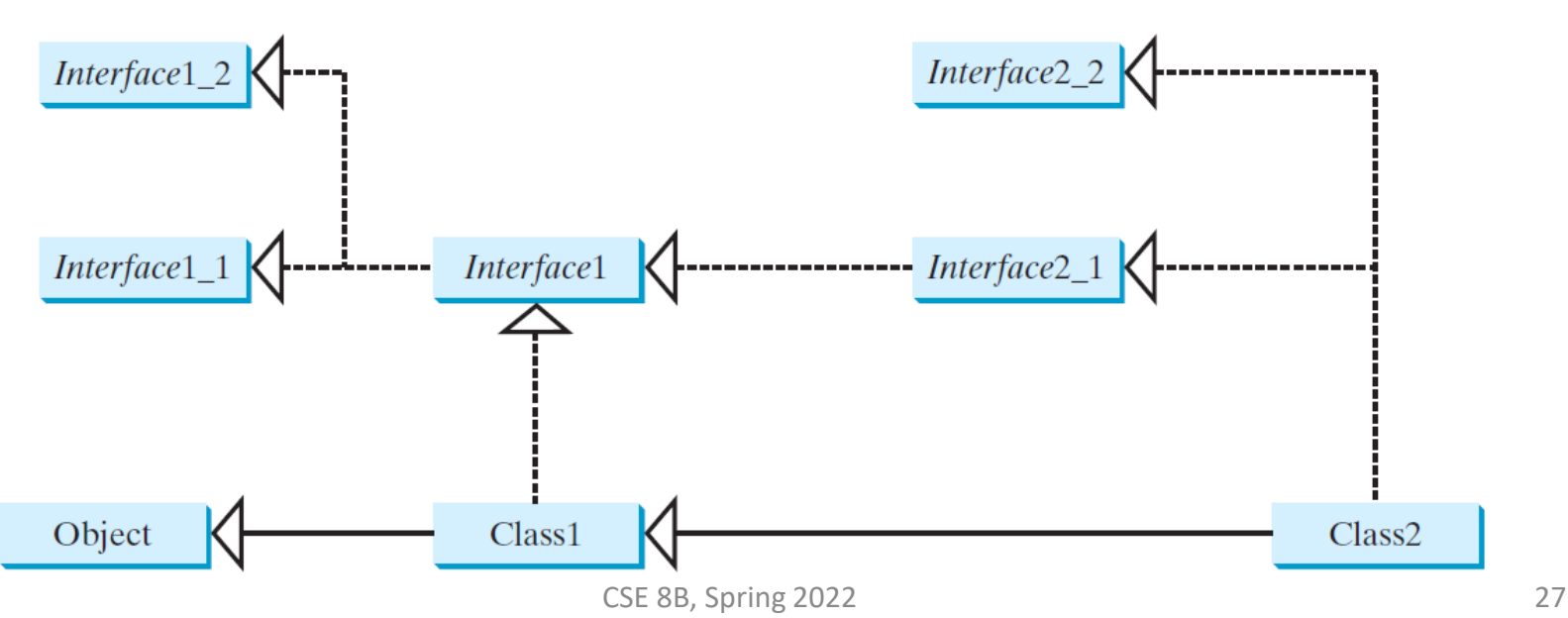

# Conflicting interfaces

- On rare occasion, a class may implement two interfaces with conflicting information (e.g., two same constants with different values or two methods with same signature but different return type)
- This type of errors will be detected by the compiler

#### Class design guidelines

- Abstract classes and interfaces can both be used to model common behavior for objects
	- Interfaces cannot contain data fields, only constants
- In general, a strong **is-a** relationship clearly describes a parent-child relationship should be modeled using **classes**
- An **is-kind-of** relationship indicates an object possesses a certain property and can be modeled using **interfaces**
	- An interface can define a common supertype for **unrelated classes**
- **A subclass can extend only one superclass, but can implement any number of interfaces**
- You can also use interfaces to circumvent single inheritance restriction if multiple inheritance is desired
	- You must design one as a superclass, and others as interface

# Unified Modeling Language (UML)

- + public
- # protected
- private
- Static variables and methods are underlined
- Abstract class names and methods are *italicized*
- Interface names and methods are *italicized*
- Open or no arrow is association
- Hollow diamond is aggregation
- Filled diamond is composition
- Hollow triangle is inheritance
- Dashed line with hollow triangle is implementation of interface

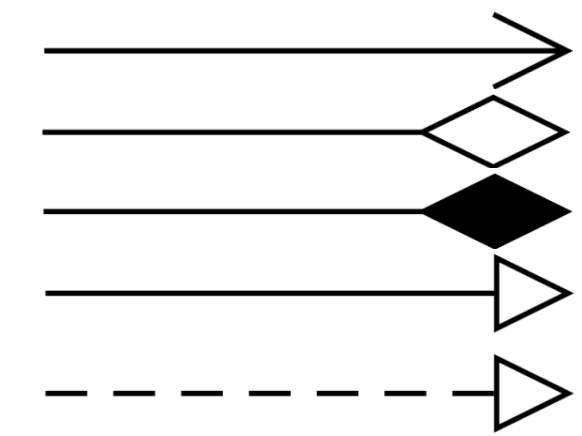

#### Next Lecture

- Recursion
- Reading
	- Liang
		- Chapter 18